<< AutoCAD 2008

 $<<$  AutoCAD 2008

, tushu007.com

- 13 ISBN 9787802482654
- 10 ISBN 7802482658

出版时间:2009-1

页数:418

PDF

更多资源请访问:http://www.tushu007.com

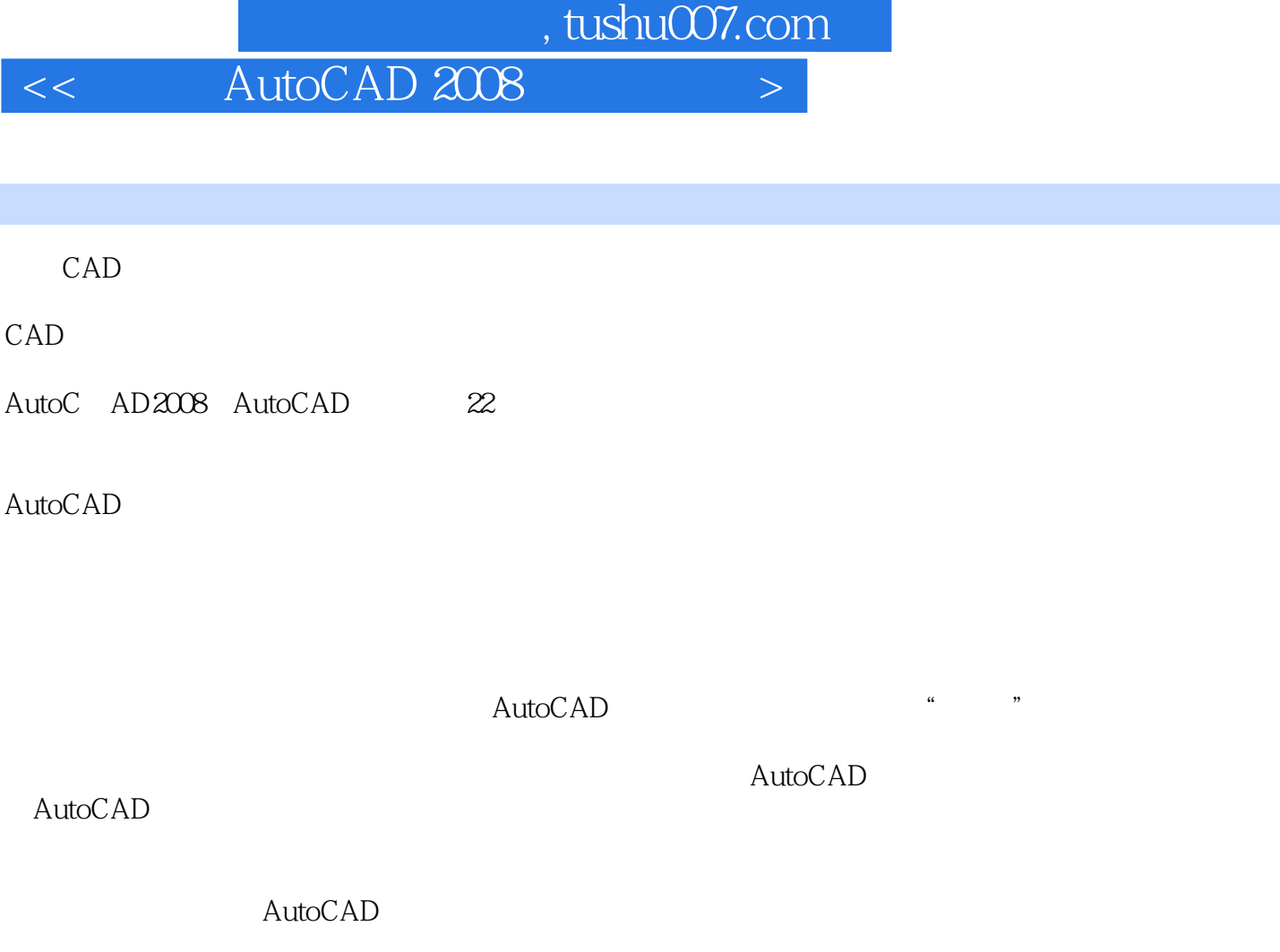

 ${\rm AutoCAD} \hspace{2.3cm} {\rm AutoCAD}$ 

 $<<$  AutoCAD 2008  $>>$ 

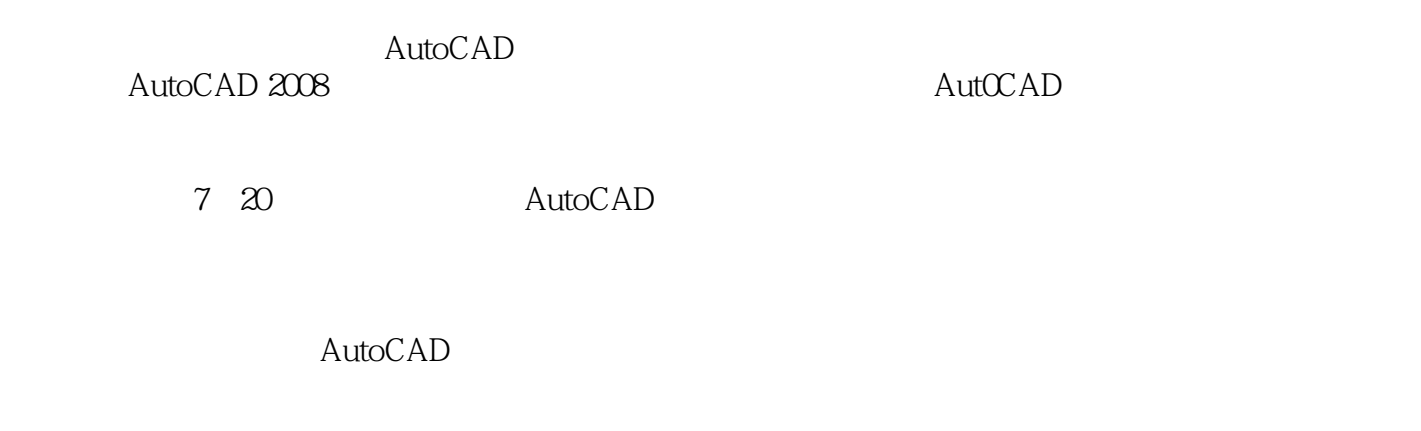

, tushu007.com

PPT 5 AutoCAD

, tushu007.com

 $<<$  AutoCAD 2008  $>$ 

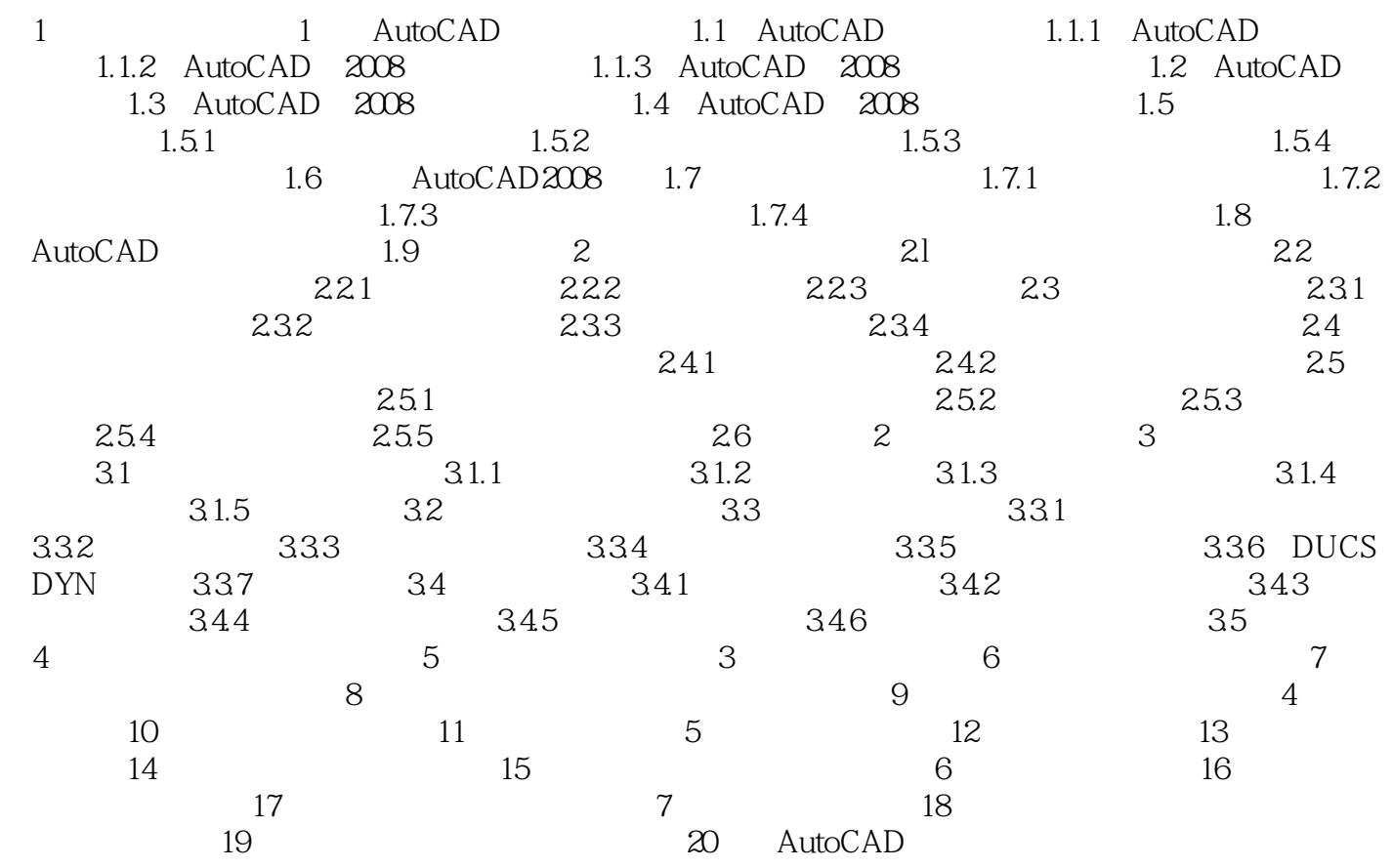

 $\alpha$  and  $\alpha$ 

 $\frac{d}{dx}$  , we can according the  $\frac{d}{dx}$  , we can according to  $\frac{d}{dx}$ 

 $<<$  AutoCAD 2008  $>>$ 

AscII RTF

STANDARD

AutoCAD 2008

本站所提供下载的PDF图书仅提供预览和简介,请支持正版图书。

更多资源请访问:http://www.tushu007.com